# Microsoft Excel - Einführungsseminar - Vollzeit

# Beschreibung

Grundlegende Befehle und Möglichkeiten von Excel kennenlernen und an praktischen Beispielen üben. Viele Tipps & Tricks.

# **Zielgruppe**

Einsteiger in Microsoft Excel

## Inhalt

- $\Box$ Grundlegende Arbeitsweise, Begriffe und Eigenschaften der Benutzer-Oberfläche
- $\blacksquare$ Tabellen anlegen, bearbeiten und ändern
- $\Box$ Tabellen gestalten und formatieren
- Zahlenformate und benutzerdefinierte Formatierung  $\blacksquare$
- $\blacksquare$ Auto-Ausfüllen, Kopieren und Einfügen, Windows Zwischenablage nutzen
- Formeln für automatische Berechnungen  $\blacksquare$
- $\bullet$ SUMME und weitere grundlegende Excel-Funktionen
- $\blacksquare$ Relative und absolute Bezüge
- Tabellen und Zellen schützen  $\blacksquare$
- $\blacksquare$ Diagramme
- Grundlegende Datenbefehle, Sortieren, Filtern  $\bullet$
- $\bullet$ Tastenkombinationen, Tipps & Tricks

## Abschluss

**IHK-Bescheinigung** 

#### Hinweis

#### Sie haben noch Fragen?

In [unseren FAQs](https://ihkakademie.de/faqs/) finden Sie Antworten auf Ihre Fragen zu uns, unseren Lehrgängen, den Teilnahme-, Stornierungs- und Prüfungsbedingungen und mehr.

# Veranstaltung online ansehen

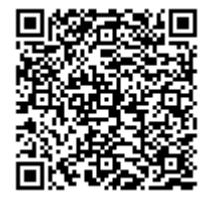

[https://www.ihkakademie-sbh.de/weiterbildung/details/microsoft-excel-einfuehrungsseminar](https://www.ihkakademie-sbh.de/weiterbildung/details/microsoft-excel-einfuehrungsseminar-vollzeit_116489)vollzeit\_116489

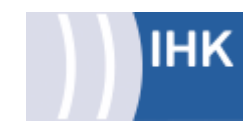

# Kurs-Nr. ITEXEN-244

## Standort und Termin

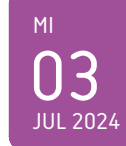

03. Jul bis 04. Jul 2024 Villingen-Schwenningen Vollzeit

# **Termindetails**

09:00 - 17:00 Uhr

#### Investition

€ 590, inkl. Unterlagen

#### Ansprechpartner

#### Andreas Westphal

**& 07721 922-172** 

- **Pr** 07721 922-9172
- westphal@vs.ihk.de

## Veranstaltungsort

#### IHK Akademie

Albert-Schweitzer-Str. 7 78052 Villingen-Schwenningen

#### Dozenten

Harald Hirth $\blacksquare$ 

Seite 1 von 1

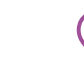